利用者登録 (初回のみ)

 $13:16$ 

 $\mathbf{u}$  and  $\mathbf{F}$ 

やまだ耳鼻咽喉科

TEL.089-956-4133

下さい。お呼びした時に不在の場合は順番が入れ替わる場合

### 利用者の方は、こちらからログインしてください。

診察券番号:

診察券番号を入力してください

パスワード:

 $\mathbf \Theta$ 

 $\leftarrow$ 

パスワードを入力してください

## ログインしたままにする

ログイン

初診の方はWeb受付できません。直接ご来院お願い いたします。

利用者登録がお済みでない方は、こちらから利用者登 録してください。

利用者登録

困ったときのQ&A

 $\sqrt{19}$ 

① 利用者登録を選択。

A www.m1-acua.jp/ARMS/08995641... 目 C

 $\Omega$ 

TEL.089-956-4133

利用者登録により、スマホやPCから診察の予約や確認 ができます。

以下の利用規約をお読みいただき、ご了承のうえ利用 者登録を行ってください。

<<利用規約 >>

■第1項 当サービスについて

・このサイトは、インターネットによって診察予約 を行うサービス(以下「当サービス」といいます) です。

・当サービスの利用者登録をされた方を「利用者」 と呼びます。

・当サービスから診察予約を行った後、予約通りに 来院できない場合は、一度キャンセルを行い、再び 予約を行ってください。また、予約時間に来院でき なかった場合は、キャンセルされたものとさせてい ただく場合がありますのでご了承ください。 ・当サービスは、無料でご利用いただけます。ただ

し、インターネットへのアクセスに必要な通話料や 接続料などの通信料金は、利用者の負担となりま す。

■第2項 メール配信サービスについて ・登録されたメールアドレスに当院のお知らせ案内 等を送信する場合があります。

・当院の設定によりご利用できない場合がありま す。

A www.m1-acua.jp/ARMS/08995641... E C

n)

 $\boxed{19}$ 

 $\leftarrow$ 

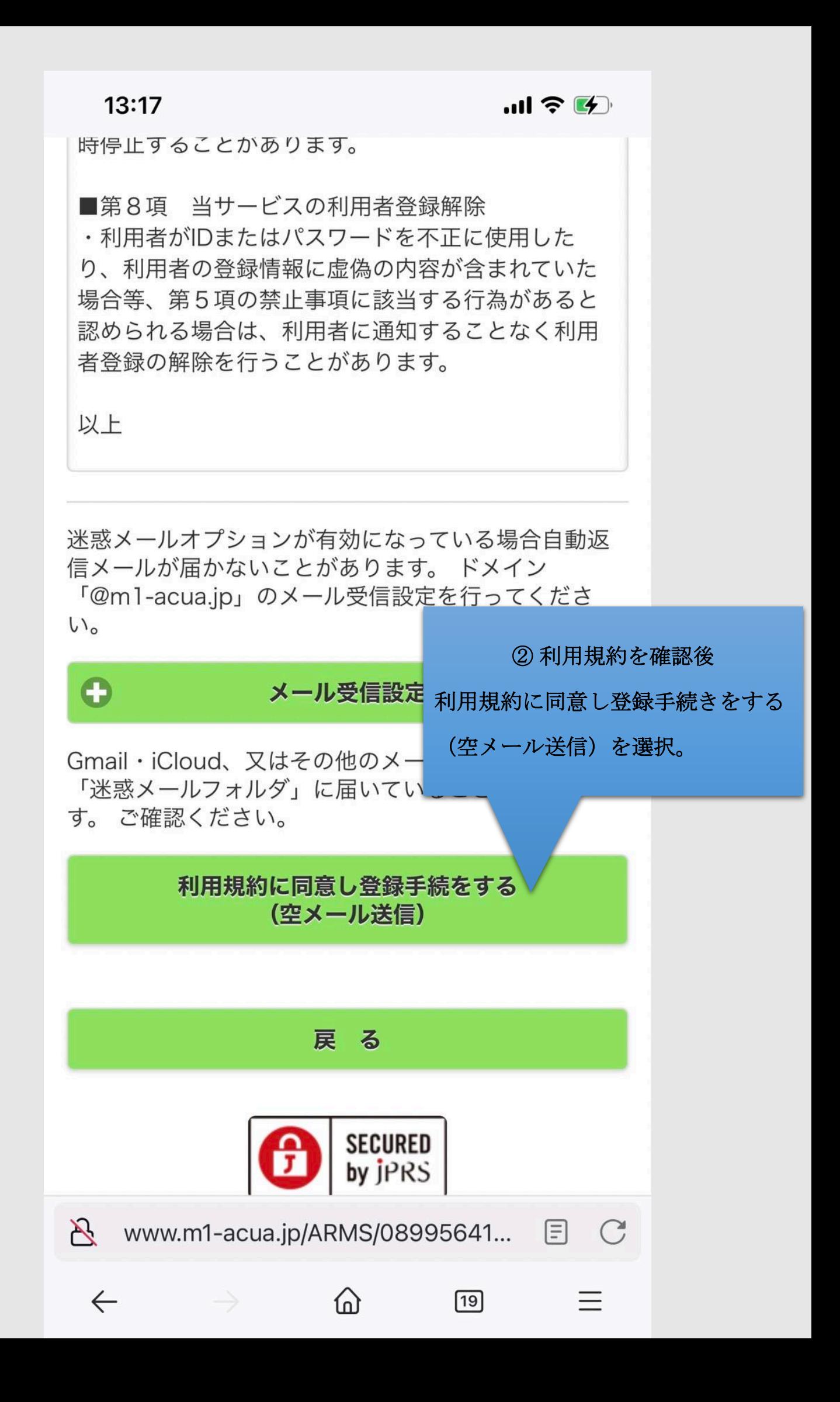

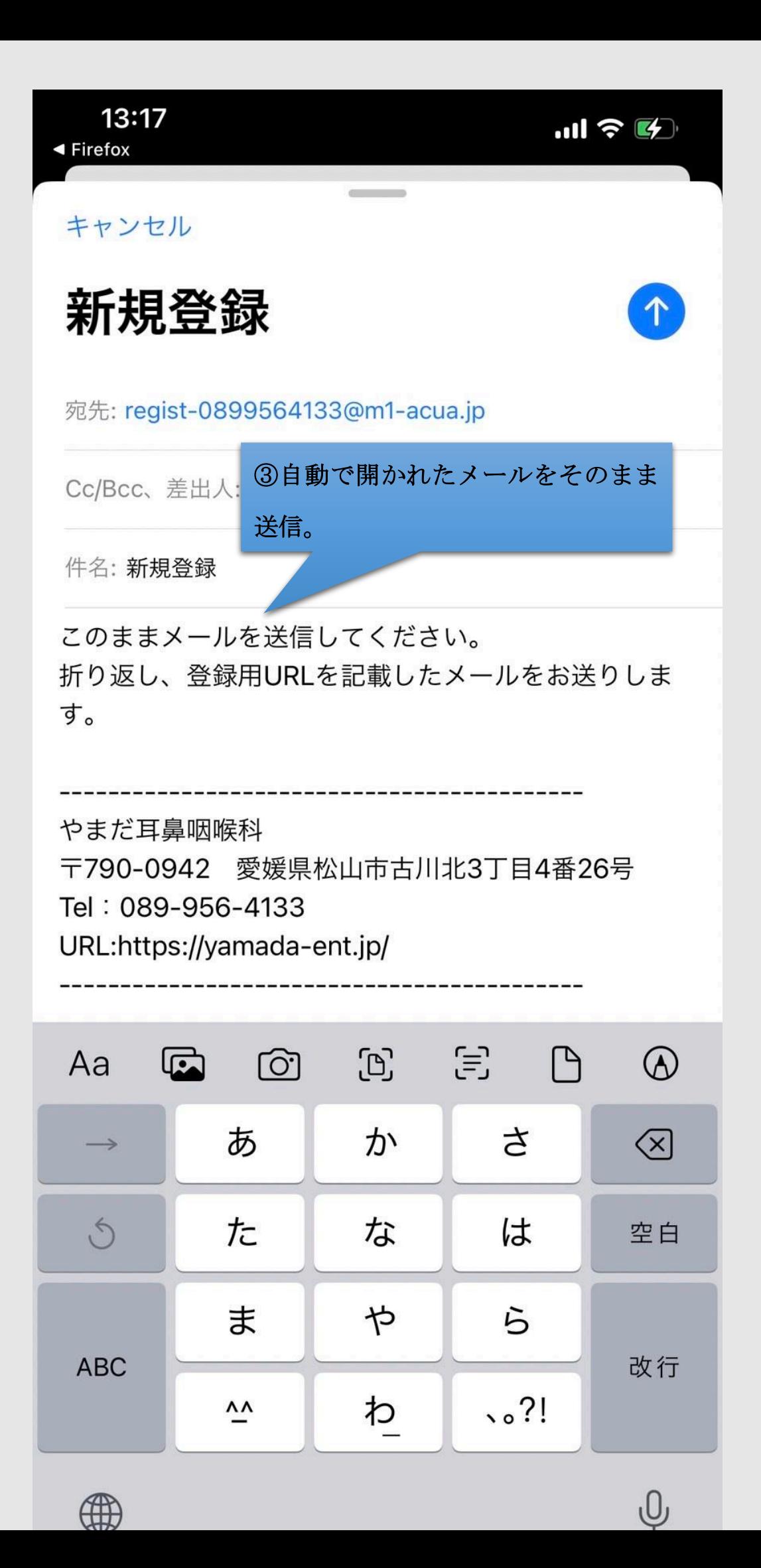

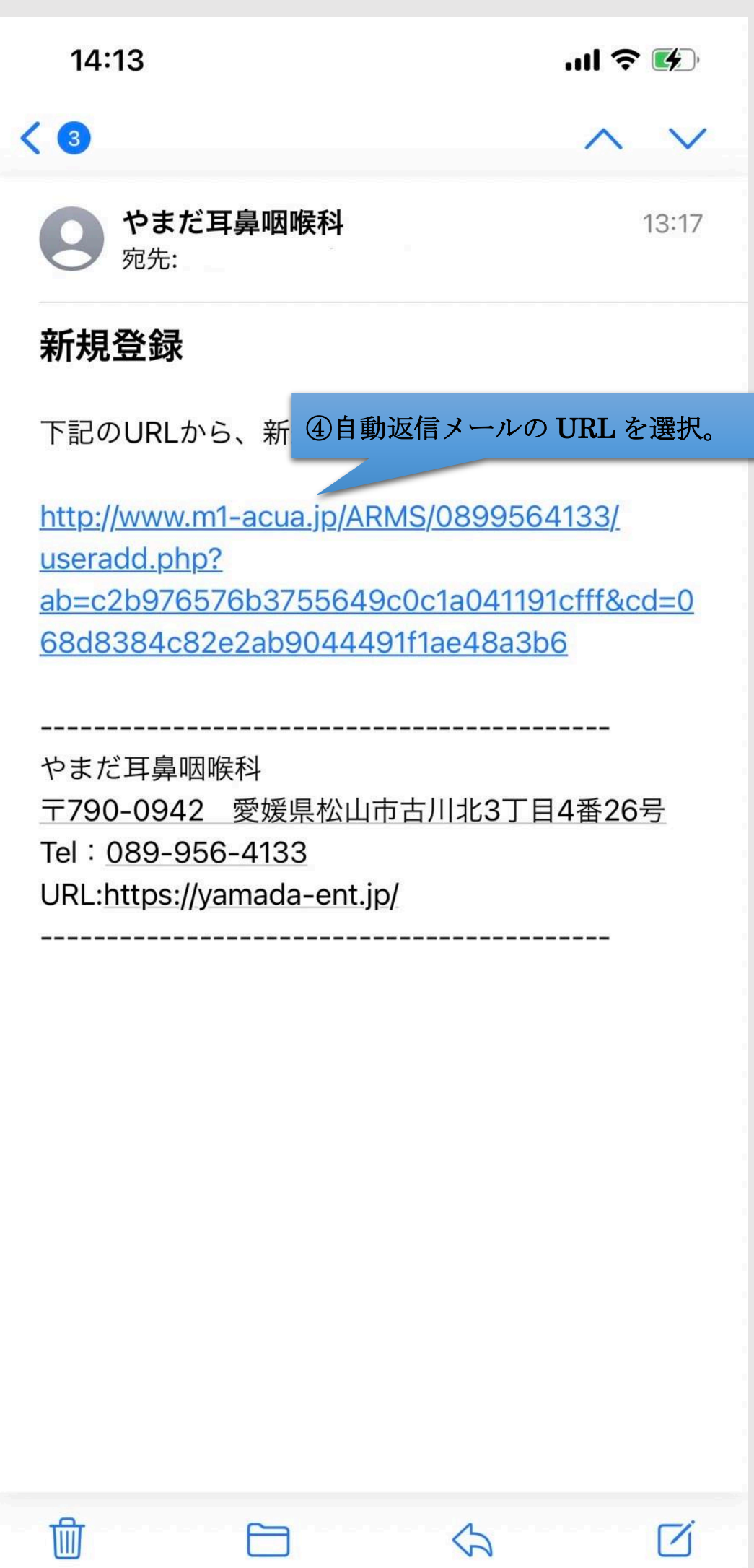

TEL.089-956-4133

# 利用者登録

あなたの診察券番号と生年月日を入力して [送信]を 押してください。

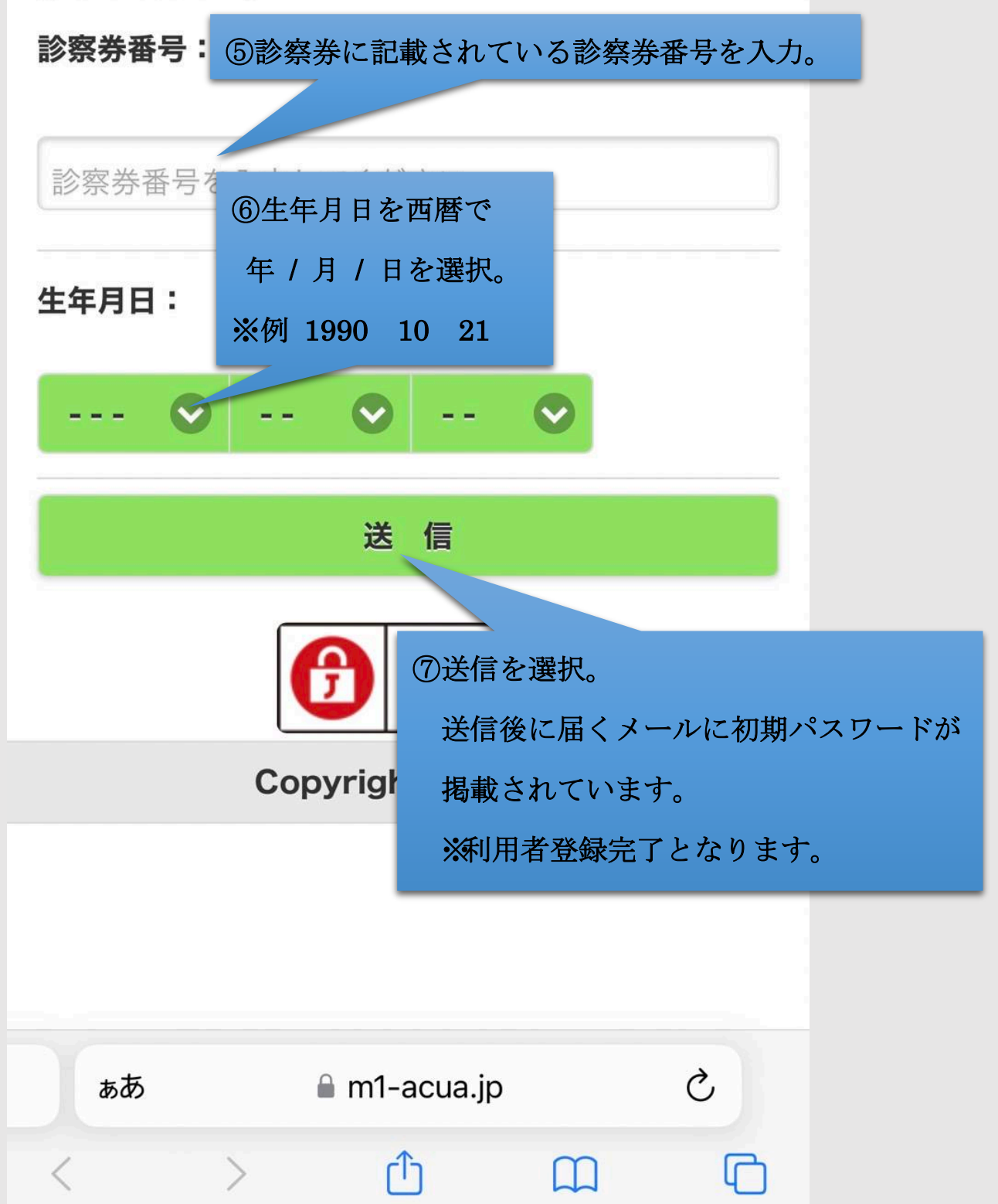

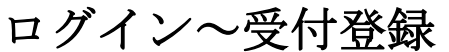

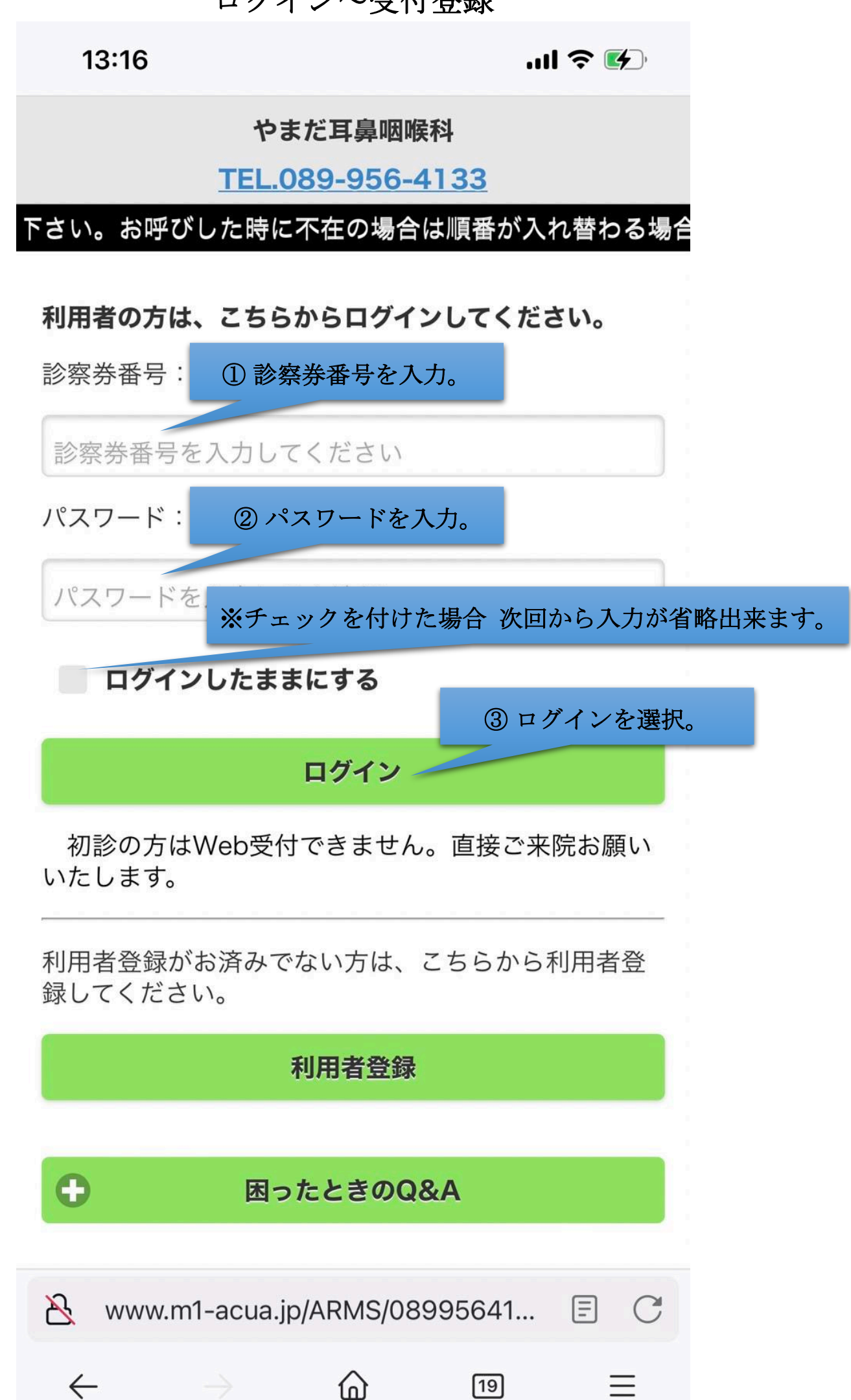

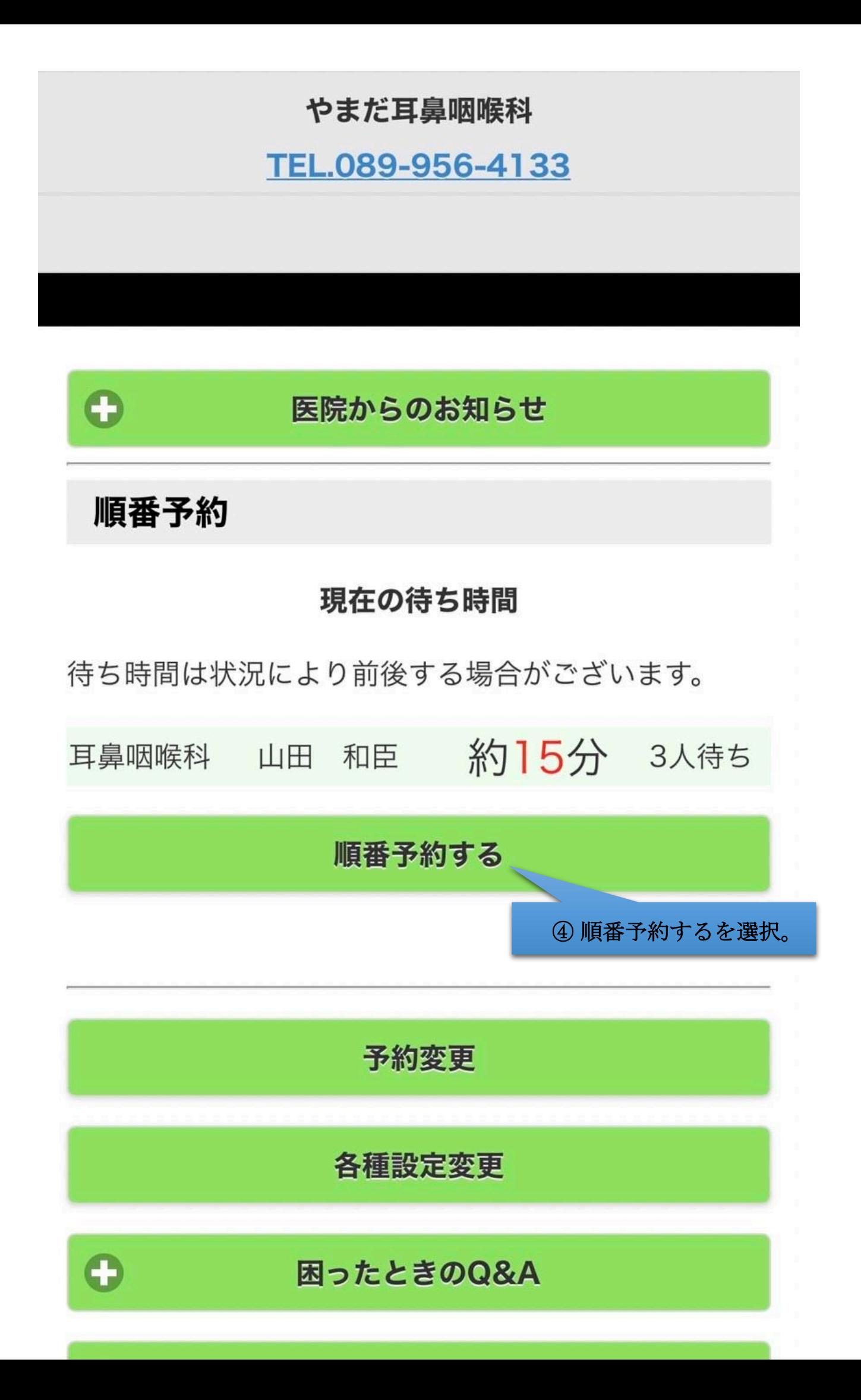

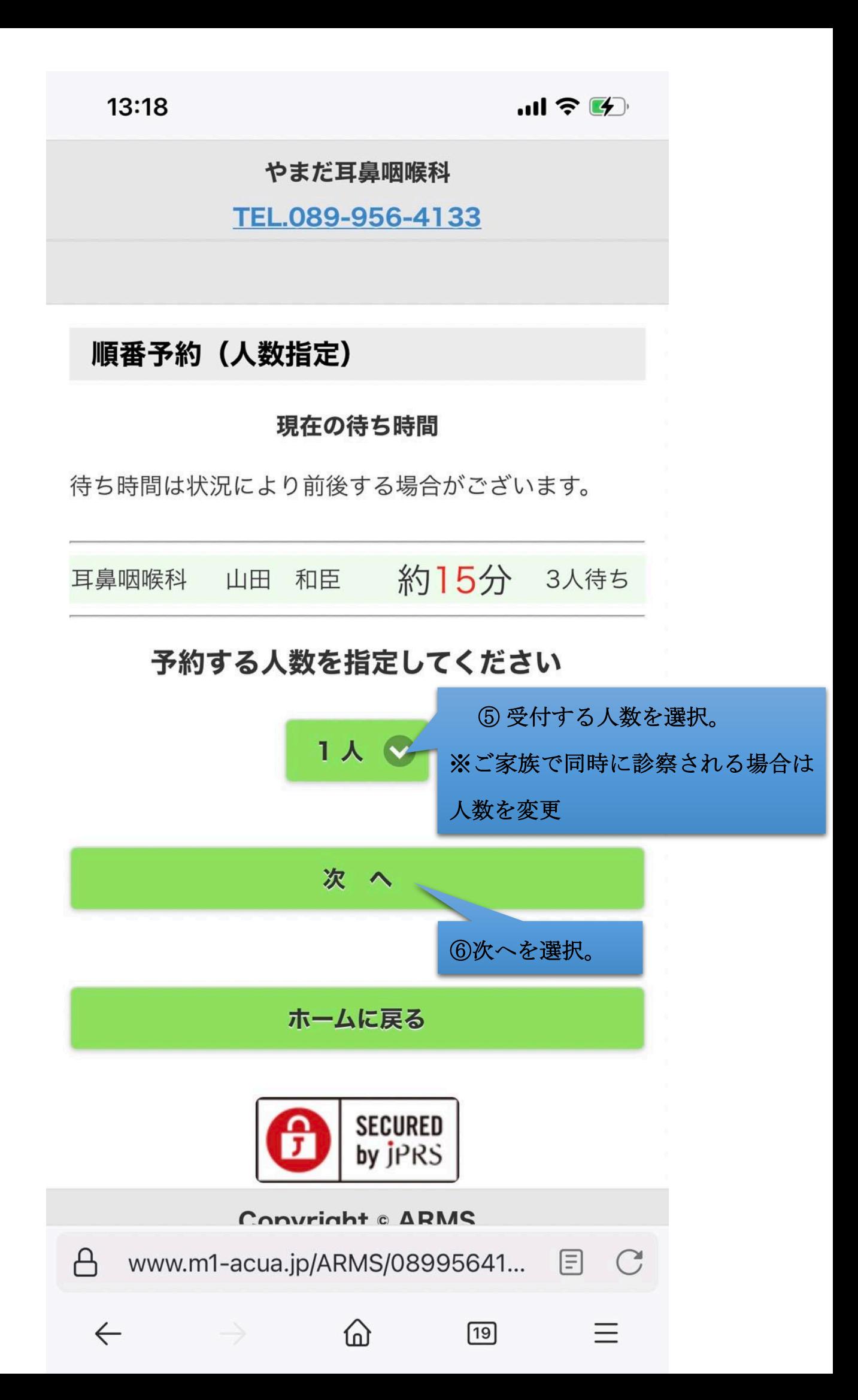

※御家族で同時予約する場合①

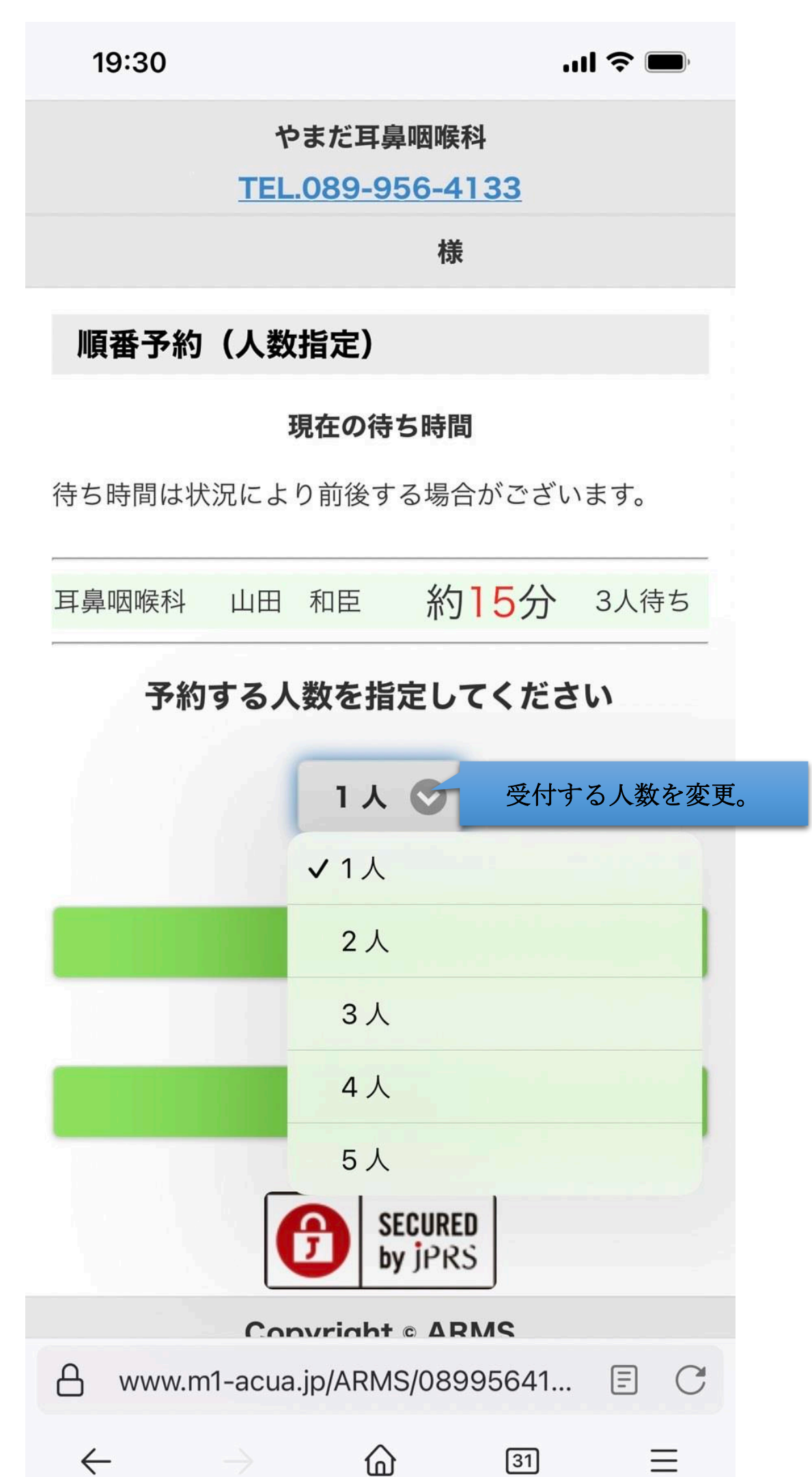

※御家族で同時予約する場合2

19:30 $\blacktriangleleft$ 

 $\mathbf{m} \in \mathbf{R}$ 

やまだ耳鼻咽喉科

TEL.089-956-4133

様

## 順番予約 (人数指定)

#### 現在の待ち時間

待ち時間は状況により前後する場合がございます。

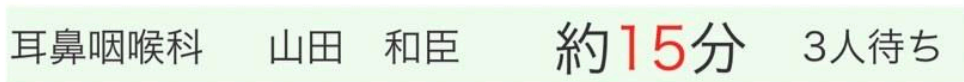

# 予約する人数を指定してください

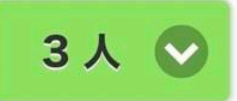

# あなた以外に予約する方を指定してください

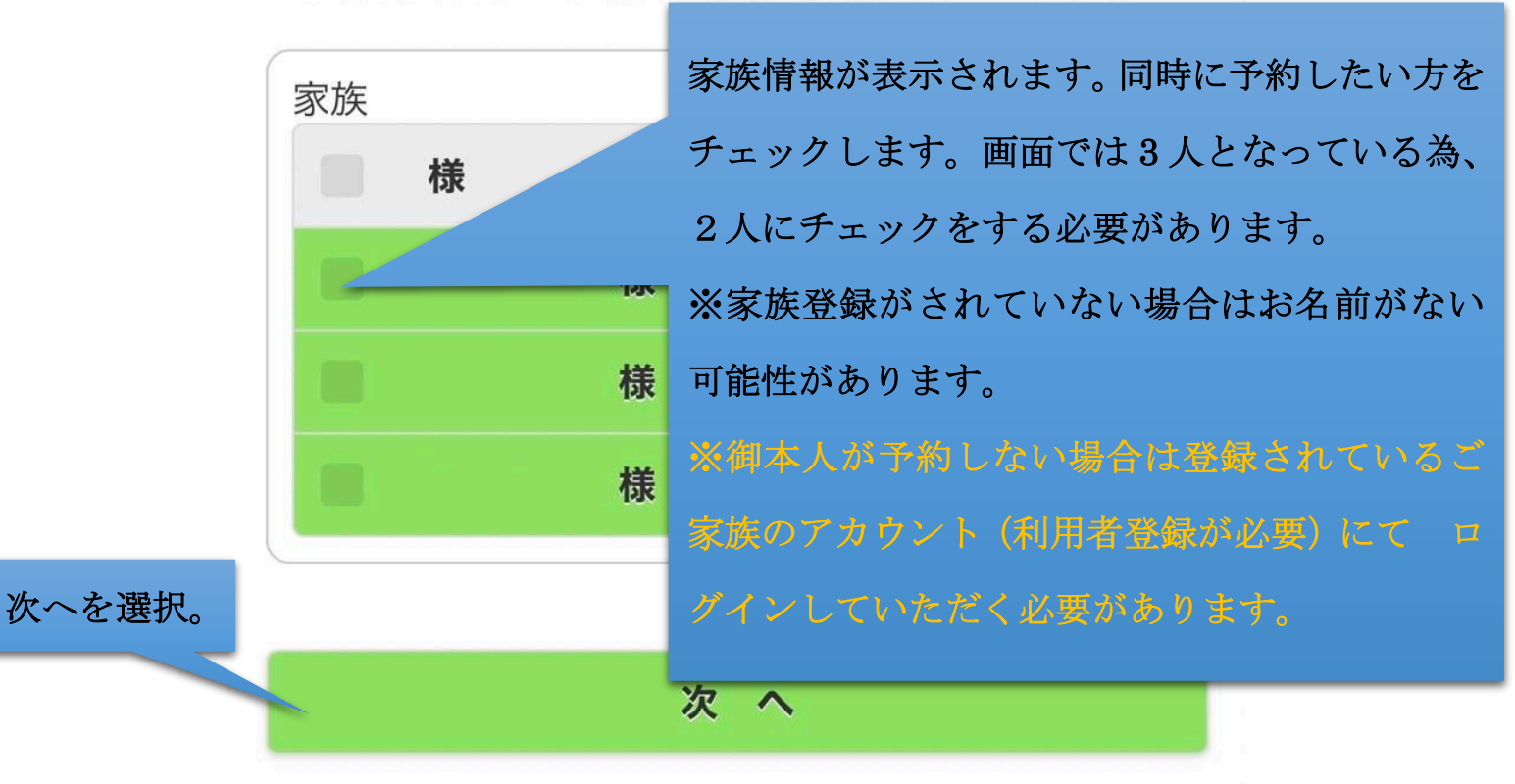

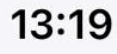

 $m \approx 4$ 

やまだ耳鼻咽喉科

TEL.089-956-4133

順番予約 (受診目的)

## 様の診療科、医師を選択してくだ

さい

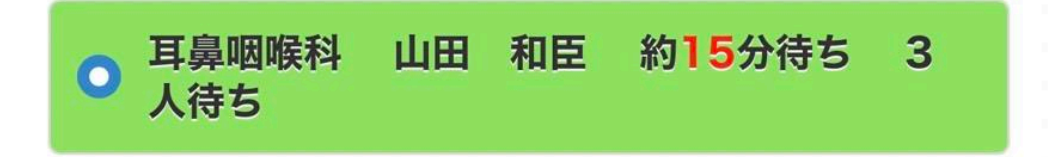

# 来院の目的を選択してください

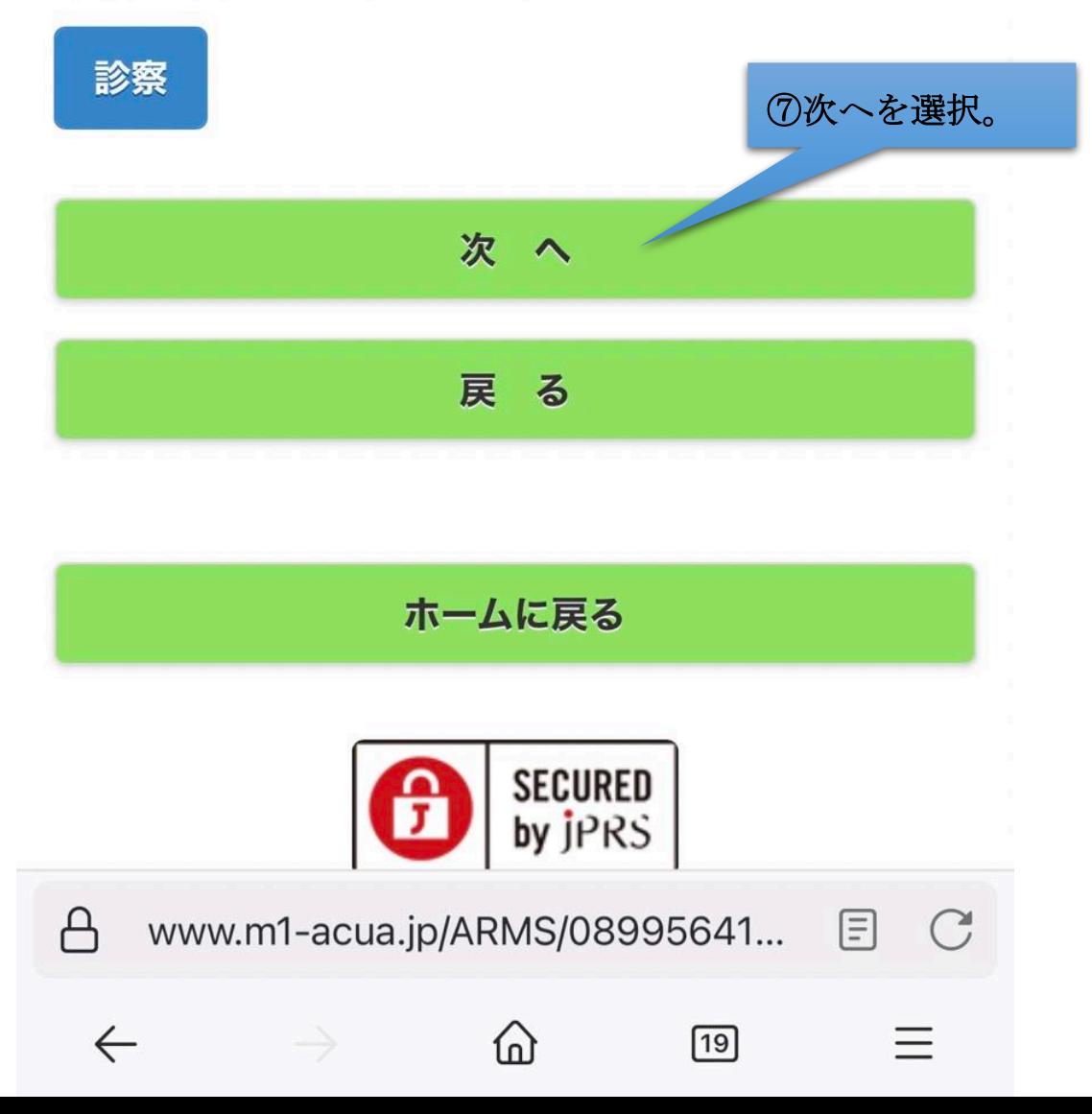

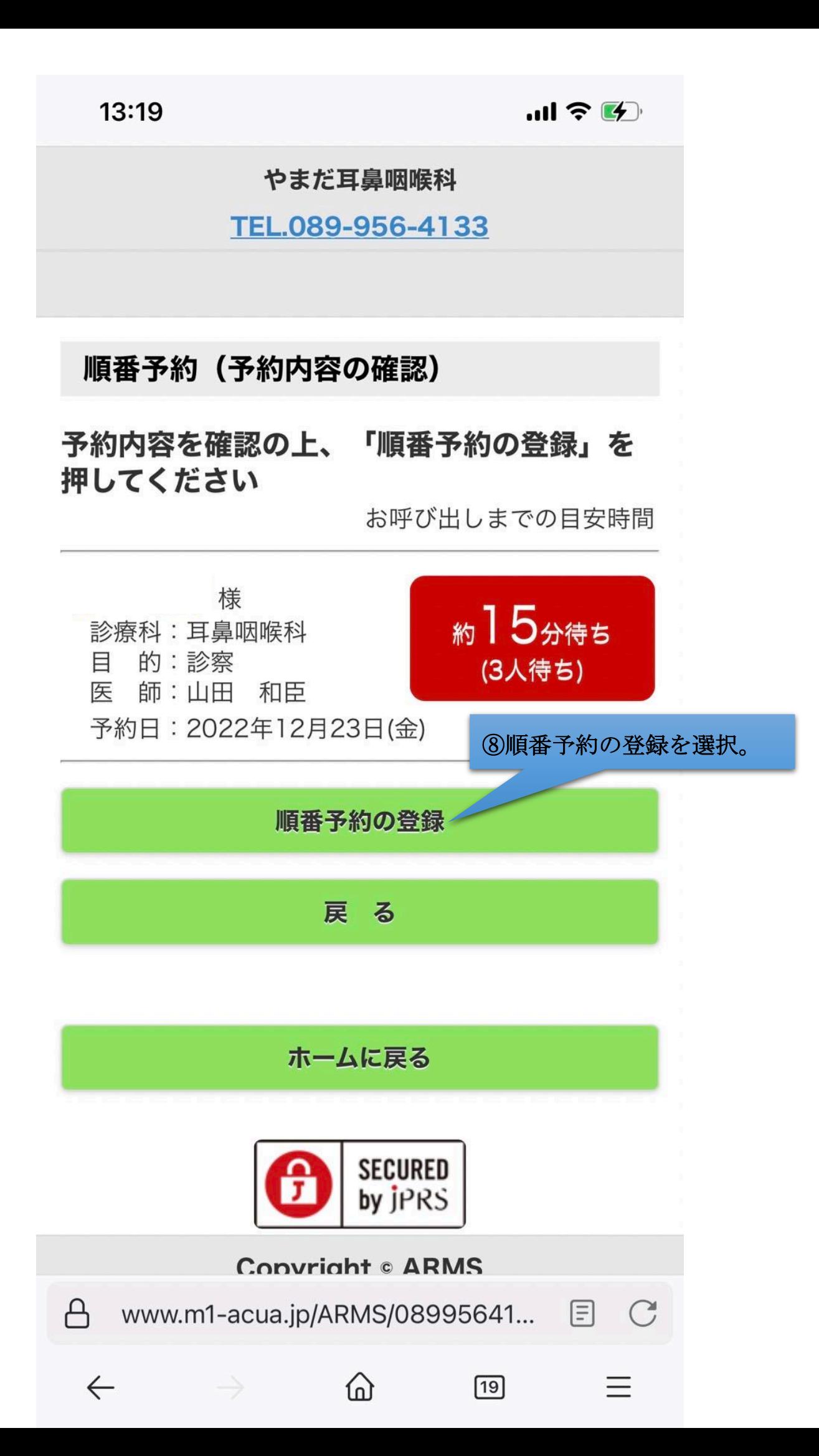

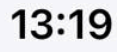

 $m \approx 4$ 

やまだ耳鼻咽喉科

TEL.089-956-4133

順番予約 (予約完了)

下記内容にて予約を承りました 当院に到着されましたら、必ず受付をお済ま せください

待ち時間は状況により前後する場合がござい ます

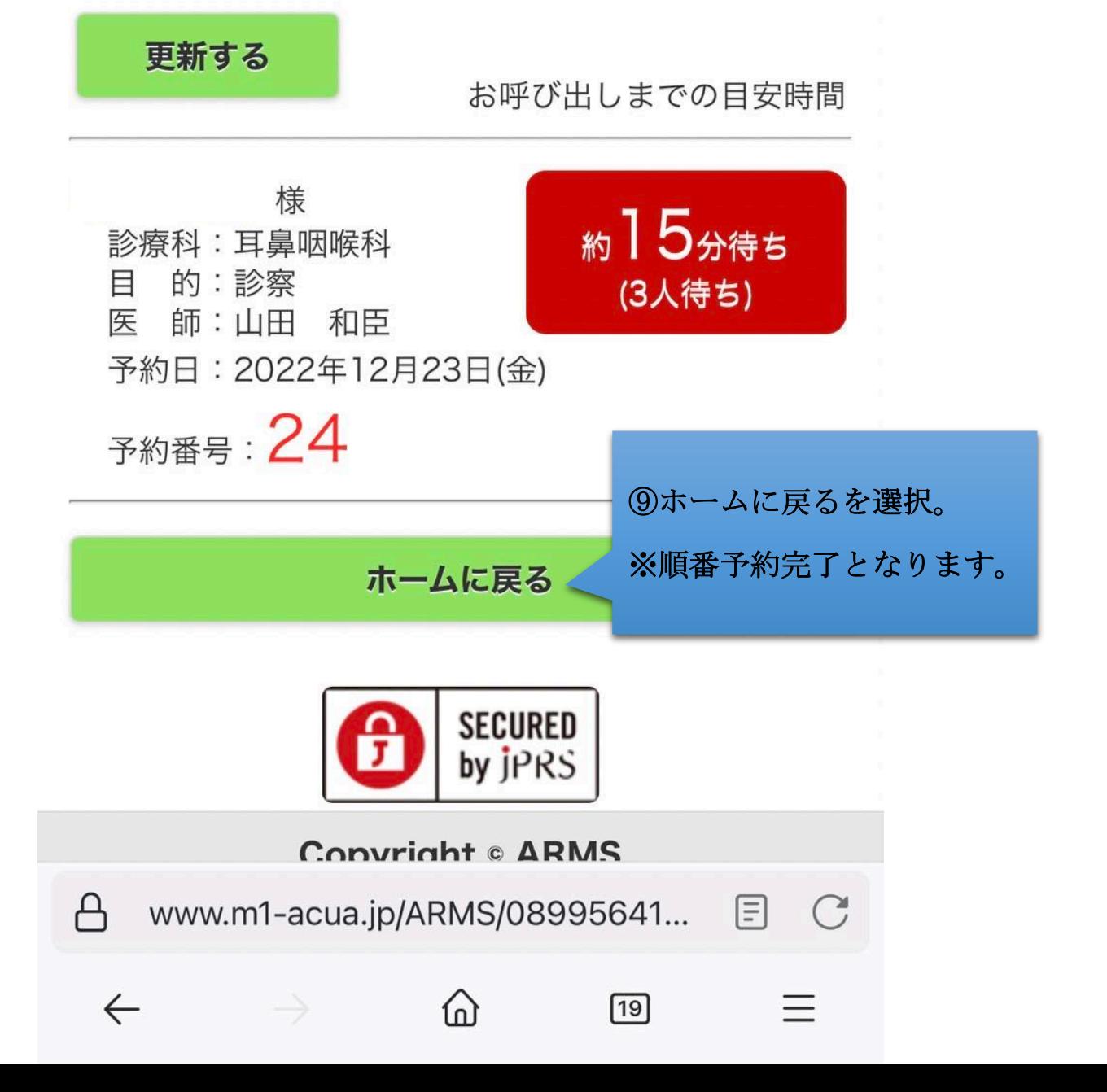

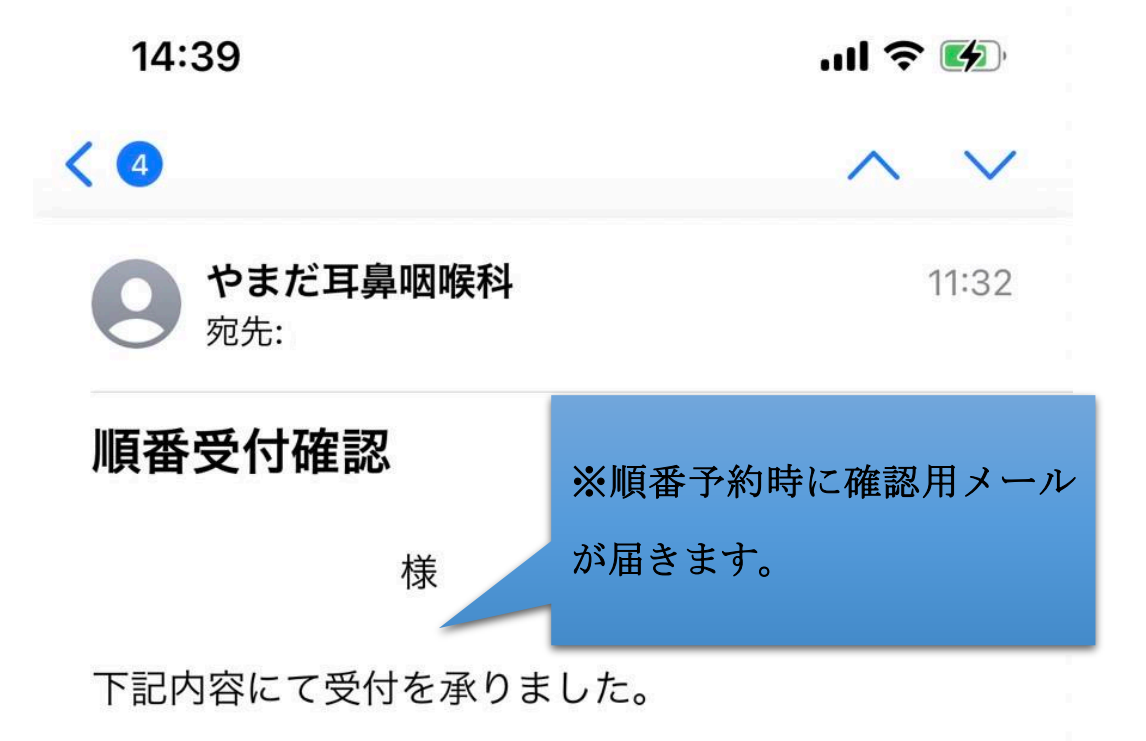

当院に到着されましたら、必ず受付をお済ませくだ さい。

待ち時間は状況により前後する場合がございます。

#### 様

WIII

診療科: 耳鼻咽喉科 目 的:診察 医 師:山田 和臣 受付日: 2022年12月23日(金) 受付番号: 20 お呼び出しまでの目安時間: 約15分(3人待ち)

やまだ耳鼻咽喉科 〒790-0942 愛媛県松山市古川北3丁目4番26号 Tel: 089-956-4133 URL:https://yamada-ent.jp/

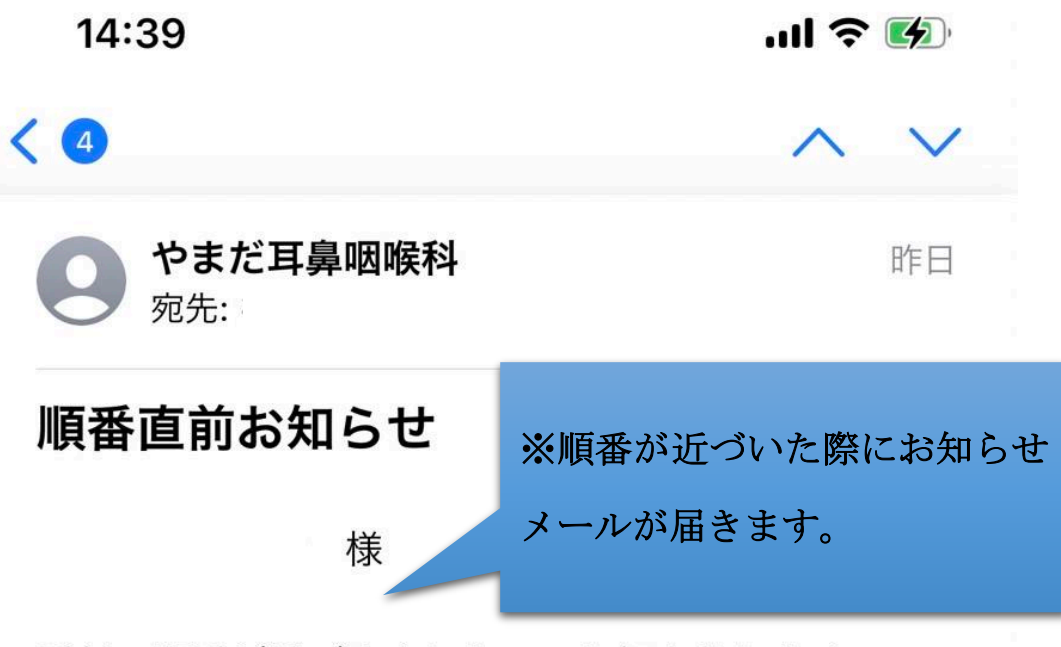

受付の順番が近づきましたのでお知らせします。

様

診療科: 耳鼻咽喉科 目 的:診察 医 師: 山田 和臣 受付日: 2022年12月22日(木) 受付番号: 71 お呼び出しまでの目安時間: 約5分(1人待ち)

やまだ耳鼻咽喉科

IIII

〒790-0942 愛媛県松山市古川北3丁目4番26号 Tel: 089-956-4133 URL:https://yamada-ent.jp/

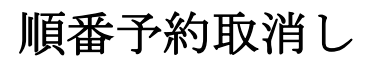

TEL.089-956-4133

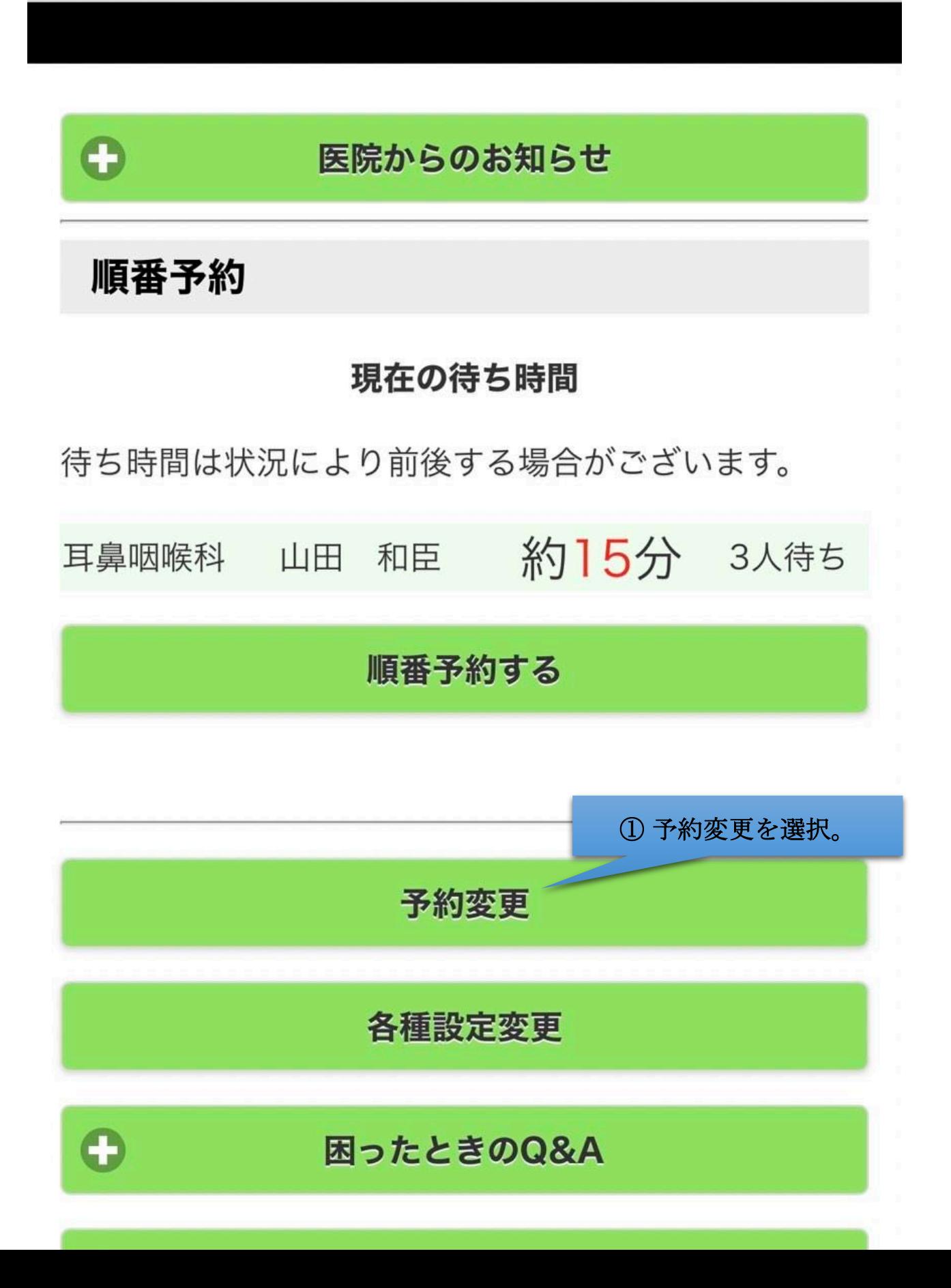

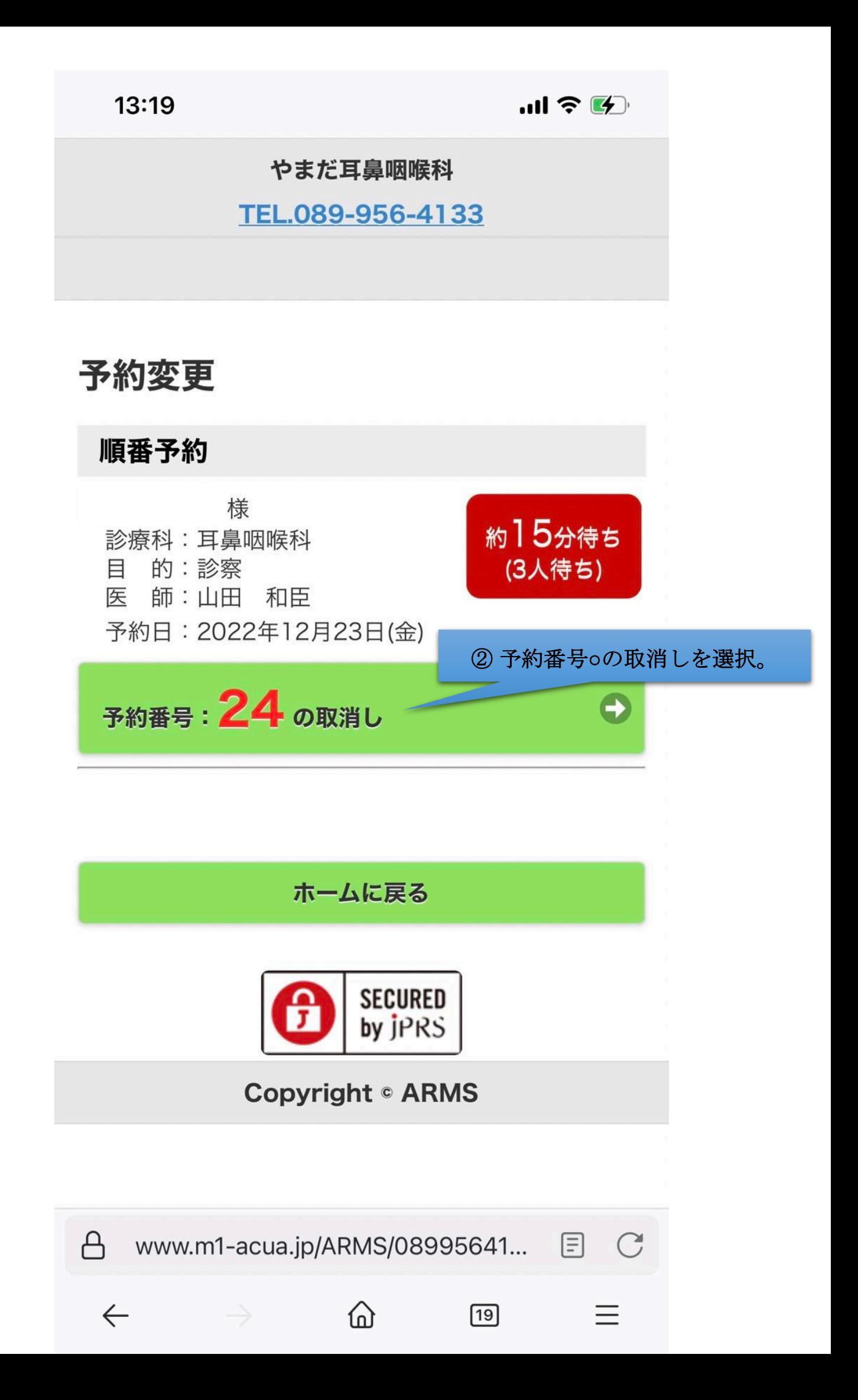

TEL.089-956-4133

# 予約の取消し

# 順番予約

順番予約内容を確認のうえ、「順番予約の取消し確定」を 押してください。

### 順番予約内容:

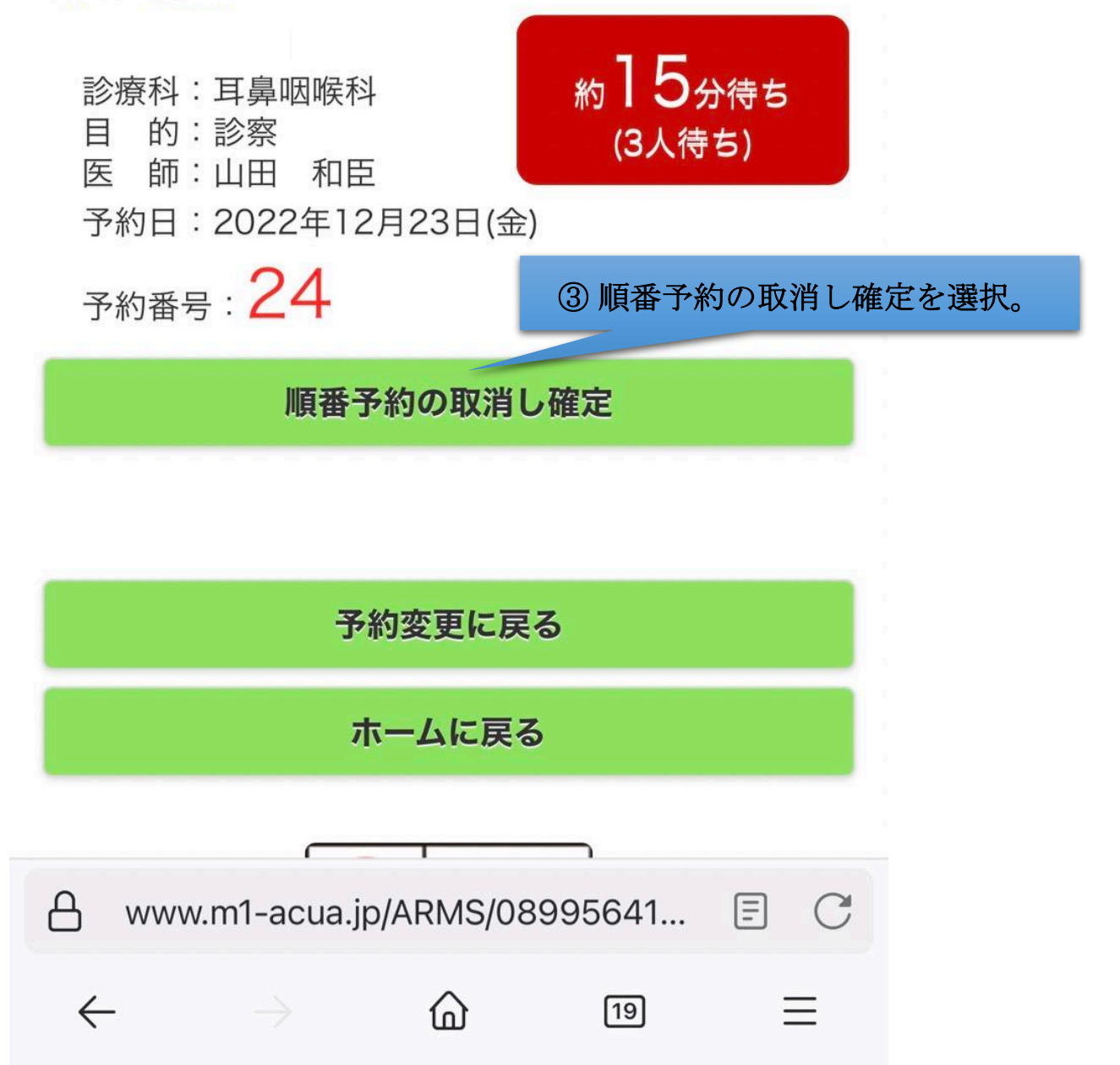

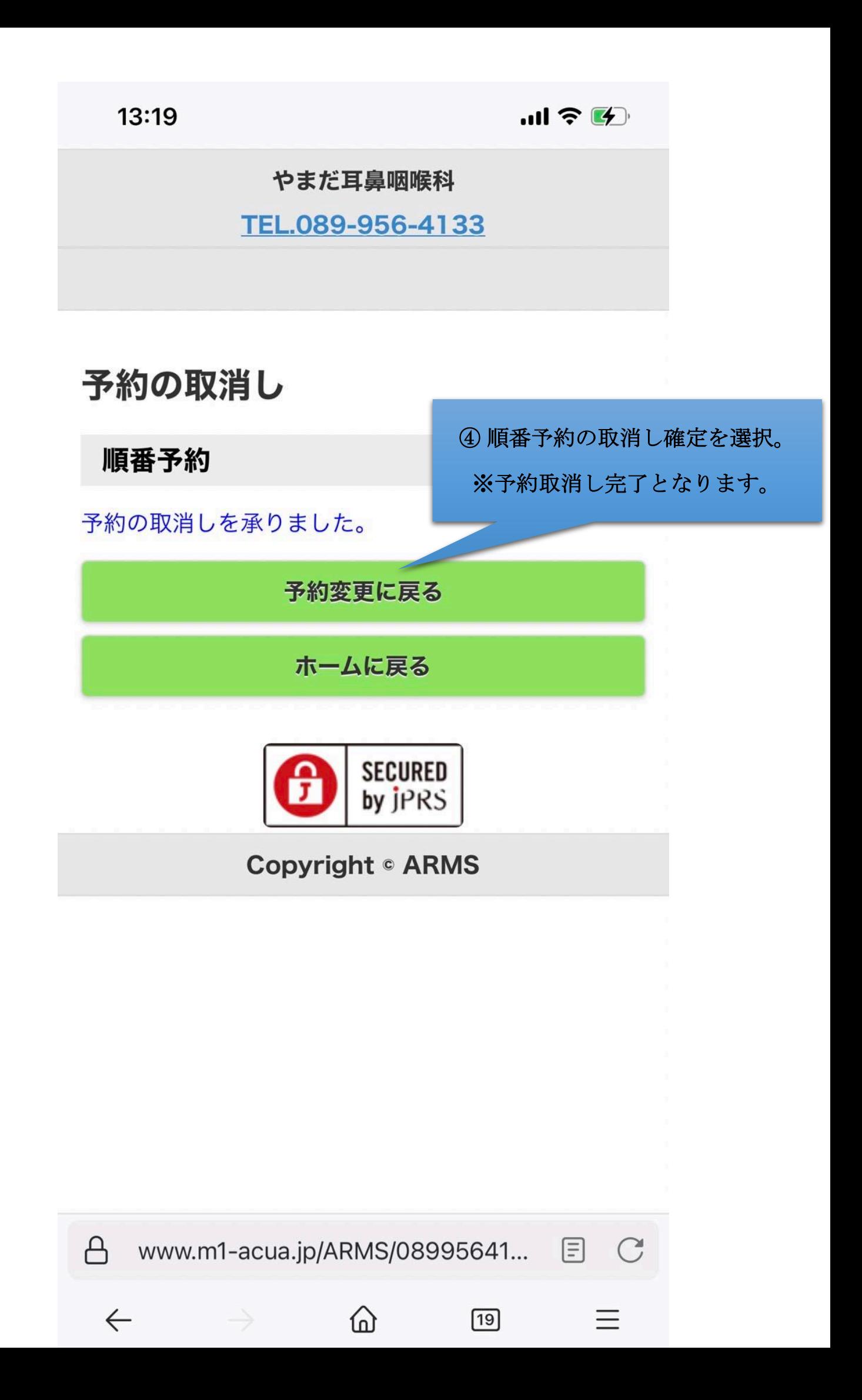

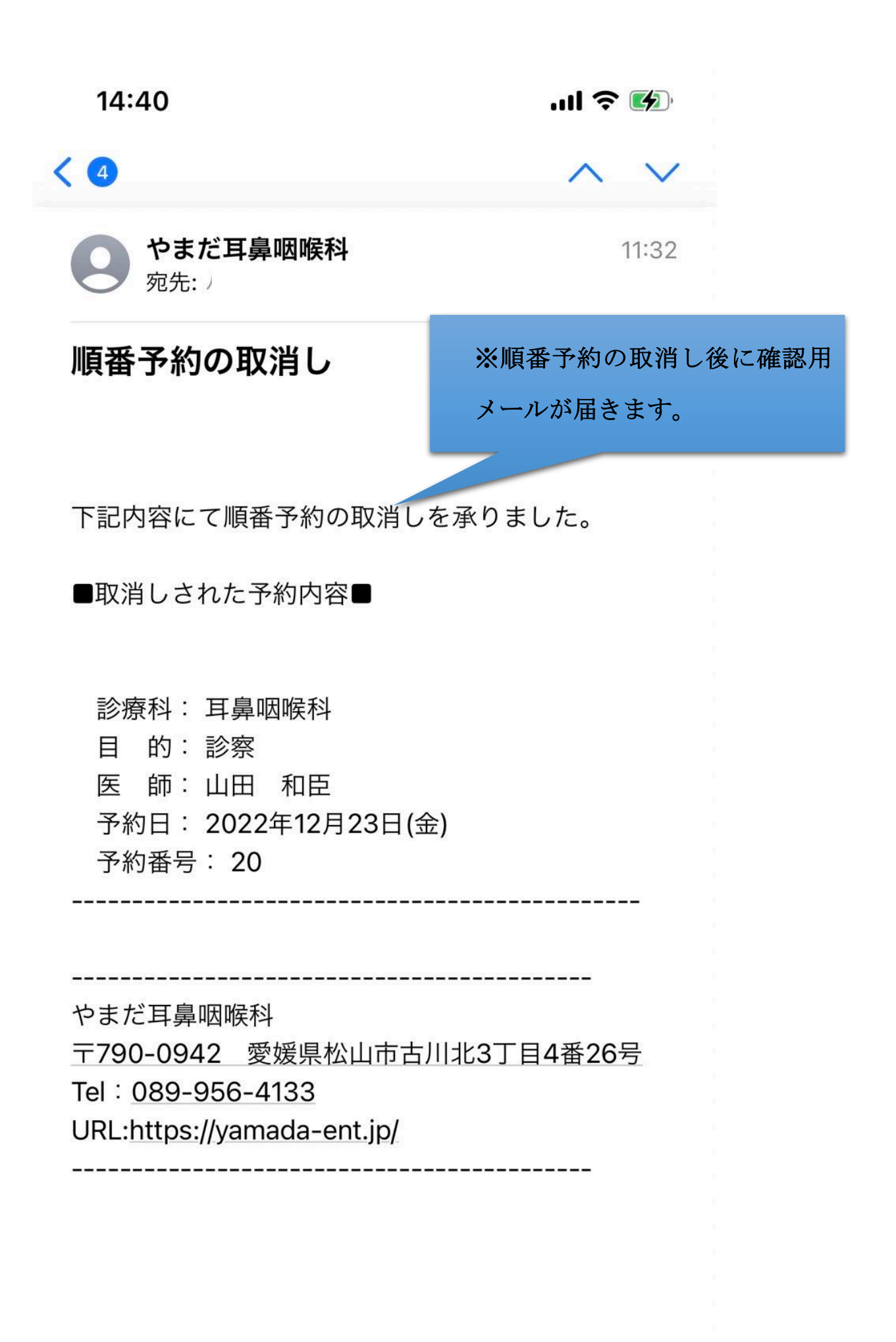

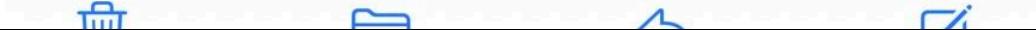